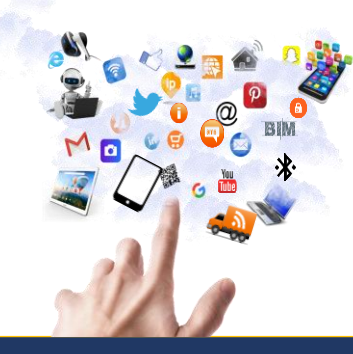

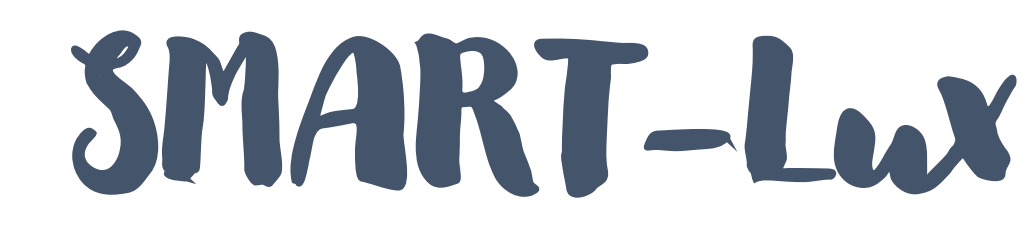

## La semaine du numérique en province de Luxembourg

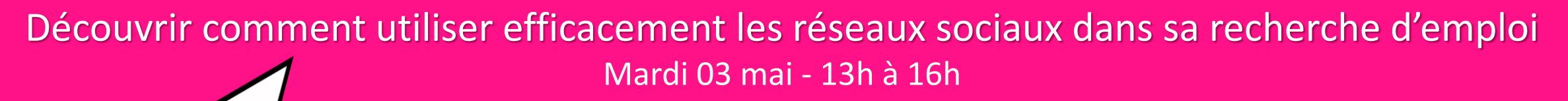

## **OBJECTIF**

Faire découvrir à l'usager les plus-values des différents réseaux sociaux dans le cadre de sa recherche d'emploi et lui montrer comment les utiliser efficacement.

## **DESCRIPTIF**

Au terme de cet atelier, le participant :

- Pourra identifier les avantages et inconvénients des différents réseaux sociaux dans le cadre d'une recherche d'emploi
- *Comprendra pourquoi et comment les recruteurs utilisent les réseaux sociaux pour recruter des candidats*
- *Saura comment organiser une veille sur les offres d'emploi diffusées sur Facebook et LinkedIn*
- Aura reçu des conseils lui permettant de créer ou améliorer son profil sur les principaux réseaux sociaux (Facebook ; LinkedIn ; Instagram)
- *Sera sensibilisé à la sécurité sur Internet et à l'impact de son image numérique*

## INFOS PRATIQUES

Lieu : Wallonie bois *(Rue Fonteny Maroy 23, Parc d'activités de Flohimont, 6800 Libramont-Chevigny)* Animatrices : Hughes Pierrard & Steve Rutten Participants max. : 12 personnes **GRATUIT mais sur inscription** 

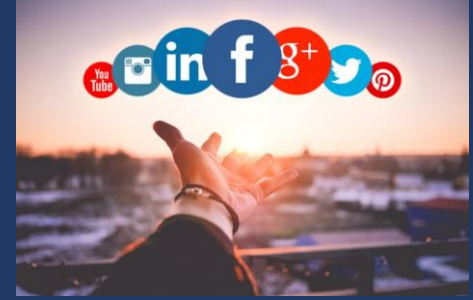

forem.